## Package 'LikertMakeR'

March 2, 2024

Version 0.2.0

Type Package

Title Synthesise and Correlate Rating-Scale Data

Description Synthesise rating-scale data with predefined first & second moments (mean & standard deviation) and, optionally, correlate multiple vectors with predefined correlation matrix. Also generate synthetic rating-scale data with predefined Cronbach's Alpha.

URL <https://github.com/WinzarH/LikertMakeR>

BugReports <https://github.com/WinzarH/LikertMakeR/issues>

License MIT + file LICENSE Encoding UTF-8 Language en-GB VignetteBuilder knitr **Depends** R  $(>= 4.2.0)$ Imports Rcpp LinkingTo Rcpp, RcppArmadillo **Suggests** rmarkdown, knitr, test that  $(>= 3.0.0)$ RoxygenNote 7.3.1 Config/testthat/edition 3 NeedsCompilation yes Author Hume Winzar [cre, aut] (<<https://orcid.org/0000-0001-7475-2641>>) Maintainer Hume Winzar <winzar@gmail.com> Repository CRAN Date/Publication 2024-03-02 22:12:42 UTC

### <span id="page-1-0"></span>R topics documented:

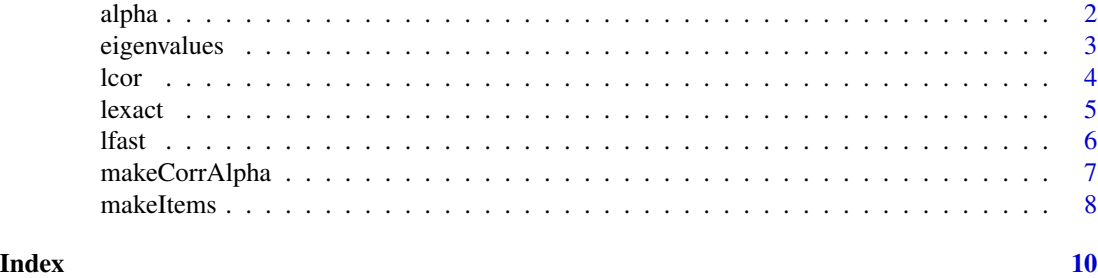

alpha *Calculate Cronbach's Alpha from a correlation matrix or dataframe*

#### Description

alpha() calculate Cronbach's Alpha from a given correlation matrix or a given dataframe.

#### Usage

 $alpha(commatrix = NULL, data = NULL)$ 

#### Arguments

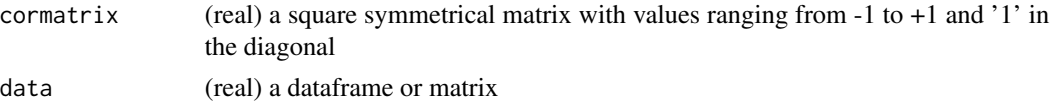

#### Value

a single value

```
## Sample data frame
df <- data.frame(
V1 = C(4, 2, 4, 3, 2, 2, 2, 1),V2 = c(4, 1, 3, 4, 4, 3, 2, 3),V3 = c(4, 1, 3, 5, 4, 1, 4, 2),
V4 = c(4, 3, 4, 5, 3, 3, 3, 3)
\mathcal{L}## example correlation matrix
corMat <- matrix(
  c(
   1.00, 0.35, 0.45, 0.70,
   0.35, 1.00, 0.60, 0.55,
   0.45, 0.60, 1.00, 0.65,
```
#### <span id="page-2-0"></span>eigenvalues 3

```
0.70, 0.55, 0.65, 1.00
  ),
 nrow = 4, ncol = 4\mathcal{L}## apply function examples
alpha(cormatrix = corMat)
alpha(, df)
alpha(corMat, df)
```
eigenvalues *calculate eigenvalues of a correlation matrix with optional scree plot*

#### Description

eigenvalues() calculate eigenvalues of a correlation matrix and optionally produces a scree plot.

#### Usage

```
eigenvalues(cormatrix, scree = FALSE)
```
#### Arguments

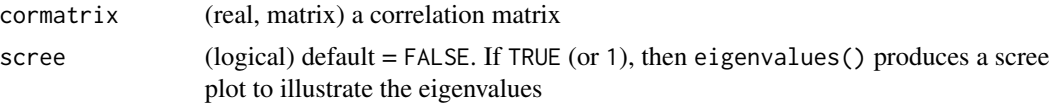

#### Value

a vector of eigenvalues

report on positive-definite status of cormatrix

```
## define parameters
```

```
correlationMatrix <- matrix(
 c(
   1.00, 0.25, 0.35, 0.40,
   0.25, 1.00, 0.70, 0.75,
   0.35, 0.70, 1.00, 0.80,
   0.40, 0.75, 0.80, 1.00
 ),
 nrow = 4, ncol = 4
```

```
\mathcal{L}## apply function
evals <- eigenvalues(cormatrix = correlationMatrix)
evals <- eigenvalues(correlationMatrix, 1)
```
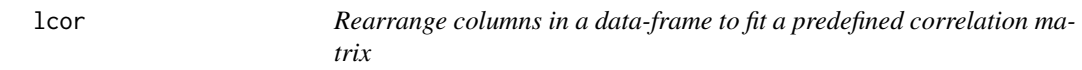

#### Description

lcor\_C() rearranges values in each column of a data-frame so that columns are correlated to match a predefined correlation matrix.

#### Usage

lcor(data, target)

#### Arguments

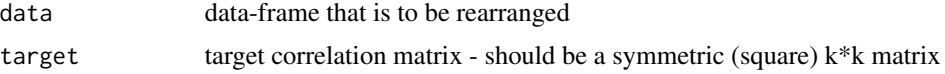

#### Details

Values in a column do not change, so univariate statistics remain the same.

#### Value

Returns a data-frame whose column-wise correlations approximate a user-specified correlation matrix

#### Examples

```
n < -32lowerbound <- 1
upperbound <- 5
items <-5mydat3 <- data.frame(
  x1 = 1 fast(n, 2.5, 0.75, lowerbound, upperbound, items),
  x2 = 1fast(n, 3.0, 1.50, lowerbound, upperbound, items),
  x3 = lfast(n, 3.5, 1.00, lowerbound, upperbound, items)
\mathcal{L}cor(mydat3) |> round(3)tgt3 <- matrix(
  c(
```
<span id="page-3-0"></span>4 lcore and the state of the state of the state of the state of the state of the state of the state of the state of the state of the state of the state of the state of the state of the state of the state of the state of th

#### <span id="page-4-0"></span>lexact 5

```
1.00, 0.50, 0.75,
    0.50, 1.00, 0.25,
    0.75, 0.25, 1.00
    ),
  nrow = 3, ncol = 3\mathcal{L}new3 <- lcor(mydat3, tgt3)
cor(new3) |> round(3)
```
lexact *Deprecated. Use lfast() instead*

#### Description

lexact is DEPRECATED. Replaced by lfast. Previously, lexact used a Differential Evolution (DE) algorithm to find an optimum solution for finding desired mean and standard deviation, but we found that the updatedlfast function is much faster and just as accurate. Also the package is much less bulky.

#### Usage

lexact(n, mean, sd, lowerbound, upperbound, items = 1)

#### Arguments

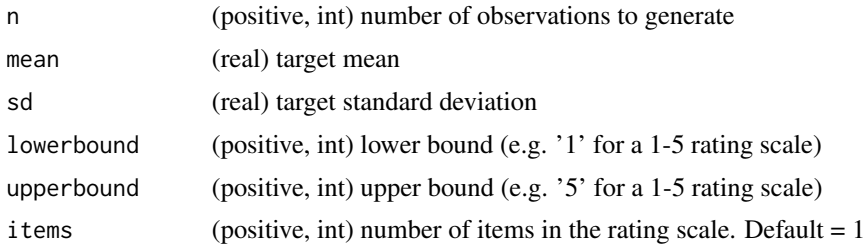

#### Value

a vector of simulated data approximating user-specified conditions.

```
x <- lexact(
  n = 256,
  mean = 4.0,
  sd = 1.0,
  lowerbound = 1,
  upperbound = 7,
  items = 6
```
<span id="page-5-0"></span>

```
x <- lexact(256, 2, 1.8, 0, 10)
```
)

lfast *Rating scale data (e.g. Likert scale) from a Scaled Beta Distribution*

#### Description

lfast() generates random discrete values from a (scaled Beta distribution) so the data replicate a rating scale - for example,a 1-5 scale made from 5 items (questions) or 0-10 likelihood-of-purchase scale. 1fast() takes repeated samples selecting a vector that best fits the desired moments, while lfast() takes just one sample. lfast() is slightly slower than lfast().

#### Usage

 $lfast(n, mean, sd, lowerbound, upperbound, items = 1)$ 

#### Arguments

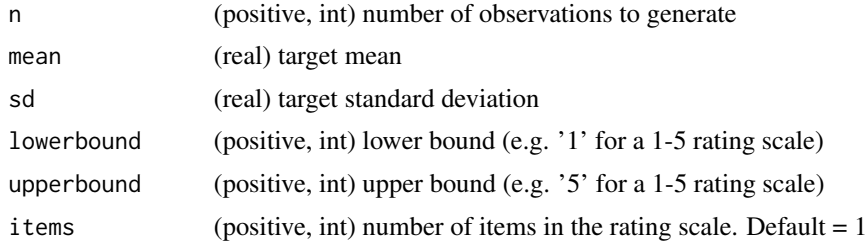

#### Value

a vector of simulated data approximating user-specified conditions.

```
x <- lfast(
  n = 256,
  mean = 4.0,
  sd = 1.0,
  lowerbound = 1,
  upperbound = 7,
  items = 6)
x <- lfast(256, 2, 1.8, 0, 10)
```
<span id="page-6-0"></span>makeCorrAlpha *Construct a random correlation matrix of given dimensions from predefined Cronbach's Alpha*

#### Description

makeCorrAlpha() generates a random correlation matrix of given dimensions and predefined Cronbach's Alpha

#### Usage

makeCorrAlpha(items, alpha, variance = 0.5)

#### Arguments

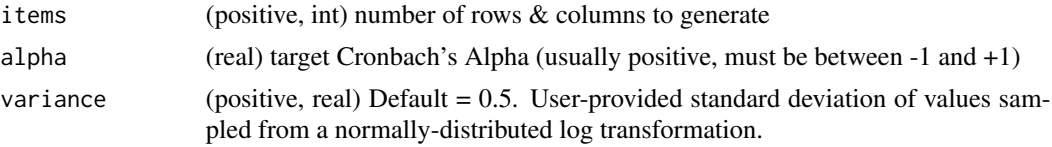

#### Value

a correlation matrix

#### Note

Random values generated by makeCorrAlpha() are highly volatile. makeCorrAlpha() may not generate a feasible (positive-definite) correlation matrix, especially when

- variance is high relative to
	- desired Alpha, and
	- desired correlation dimensions

makeCorrAlpha() will inform the user if the resulting correlation matrix is positive definite, or not.

If the returned correlation matrix is not positive-definite, a feasible solution may still be possible. The user is encouraged to try again, possibly several times, to find one.

```
items <-4alpha <- 0.85
variance <- 0.5
set.seed(42)
cor_matrix <- makeCorrAlpha(items, alpha, variance)
print(cor_matrix)
```
#### 8 makeItems and the contract of the contract of the contract of the contract of the contract of the contract of the contract of the contract of the contract of the contract of the contract of the contract of the contract o

```
alpha(cor_matrix)
eigenvalues(cor_matrix,1)
cor_matrix2 \leq makeCorrAlpha(items = 6, alpha = 0.95)
print(cor_matrix2)
alpha(cor_matrix2)
eigenvalues(cor_matrix2,1)
```
makeItems *Generate synthetic rating-scale data with predefined first and second moments and a predefined correlation matrix*

#### Description

makeItems() generates a dataframe of random discrete values from a (scaled Beta distribution) so the data replicate a rating scale, and are correlated close to a predefined correlation matrix. makeItems() is wrapper function for:

- lfast(), which takes repeated samples selecting a vector that best fits the desired moments, and
- lcor(), which rearranges values in each column of the dataframe so they closely match the desired correlation matrix.

#### Usage

makeItems(n, means, sds, lowerbound, upperbound, cormatrix)

#### Arguments

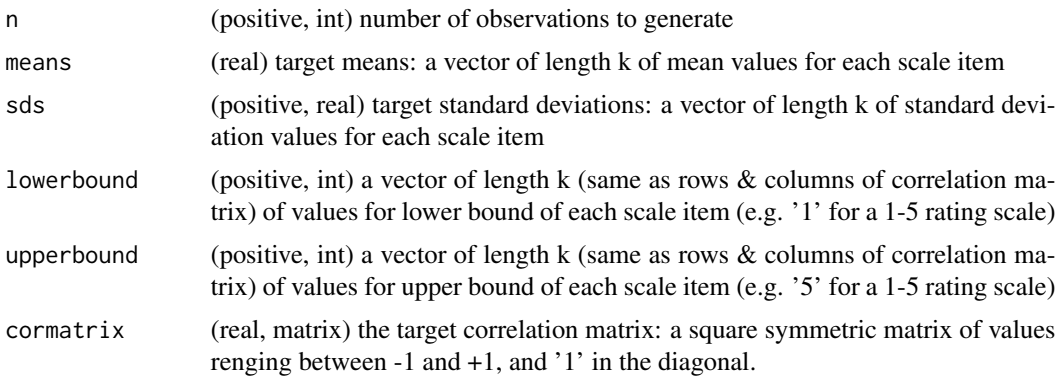

#### Value

a dataframe of rating-scale values

<span id="page-7-0"></span>

#### makeItems 9

```
## define parameters
n < -16lowerbound \leq rep(1, 4)
upperbound \leq- rep(5, 4)
corMat <- matrix(
 c(
   1.00, 0.25, 0.35, 0.40,
   0.25, 1.00, 0.70, 0.75,
   0.35, 0.70, 1.00, 0.80,
   0.40, 0.75, 0.80, 1.00
 ),
 nrow = 4, ncol = 4\lambdadfMeans <- c(2.5, 3.0, 3.0, 3.5)
dfSds <- c(1.0, 1.0, 1.5, 0.75)
## apply function
df <- makeItems(n = n, means = dfMeans, sds = dfSds,
lowerbound = lowerbound, upperbound = upperbound, cormatrix = corMat)## test function
print(df)
apply(df, 2, mean) |> round(3)apply(df, 2, sd) |> round(3)cor(df) |> round(3)
```
# <span id="page-9-0"></span>Index

alpha, [2](#page-1-0)

eigenvalues, [3](#page-2-0)

lcor, [4](#page-3-0) lexact, [5](#page-4-0) lfast,  $6$ 

makeCorrAlpha, [7](#page-6-0) makeItems, [8](#page-7-0)